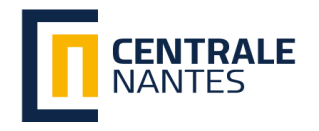

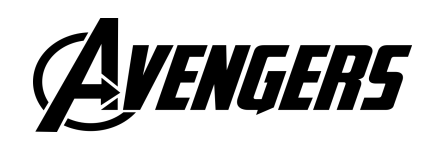

#### MASTER CORO-IMARO "CONTROL and ROBOTICS"

2022 / 2023

Master Thesis Report

Presented by

FirstName LastName

On 31/07/2023

#### Your Topic

Jury

Evaluators: Evaluator1 Position Evaluator2 Position Supervisor(s): Supervisor1 Position Supervisor2 Position

#### Abstract

This is an ECN master thesis report template maintained by Ke GUO.

Keywords: ECN, Master thesis, Template

#### Acknowledgements

Grateful for all.

#### Notations

- $\mathbf{x}_m$ : Monocular keypoints  $(u_L, v_L)$
- R: 3x3 rotation matrix

#### Abbreviations

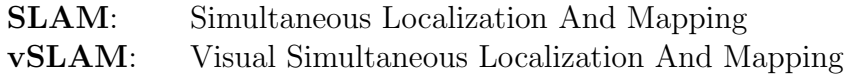

# List of Figures

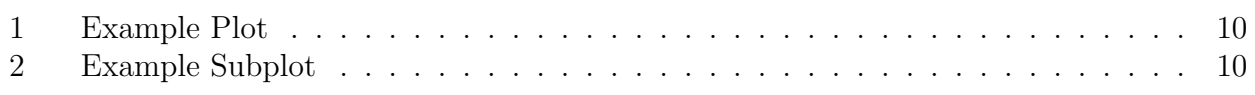

### List of Tables

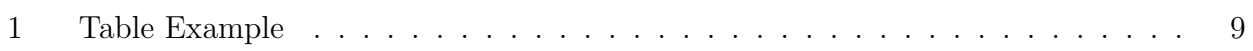

### **Contents**

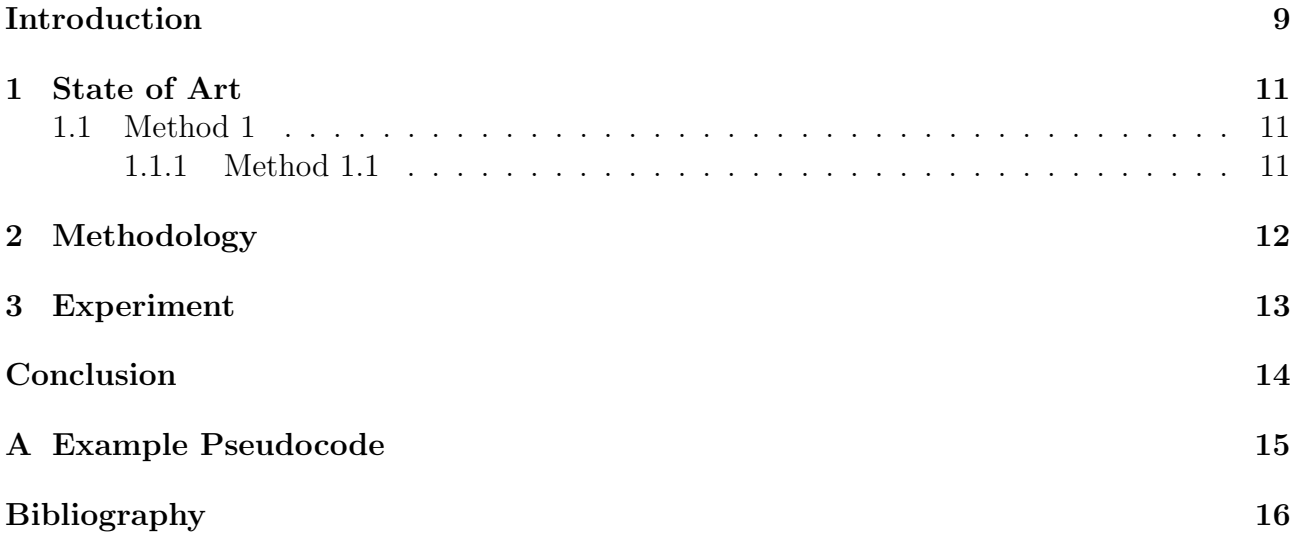

### Introduction

<span id="page-9-1"></span><span id="page-9-0"></span>Table[.1](#page-9-0) is an example table.

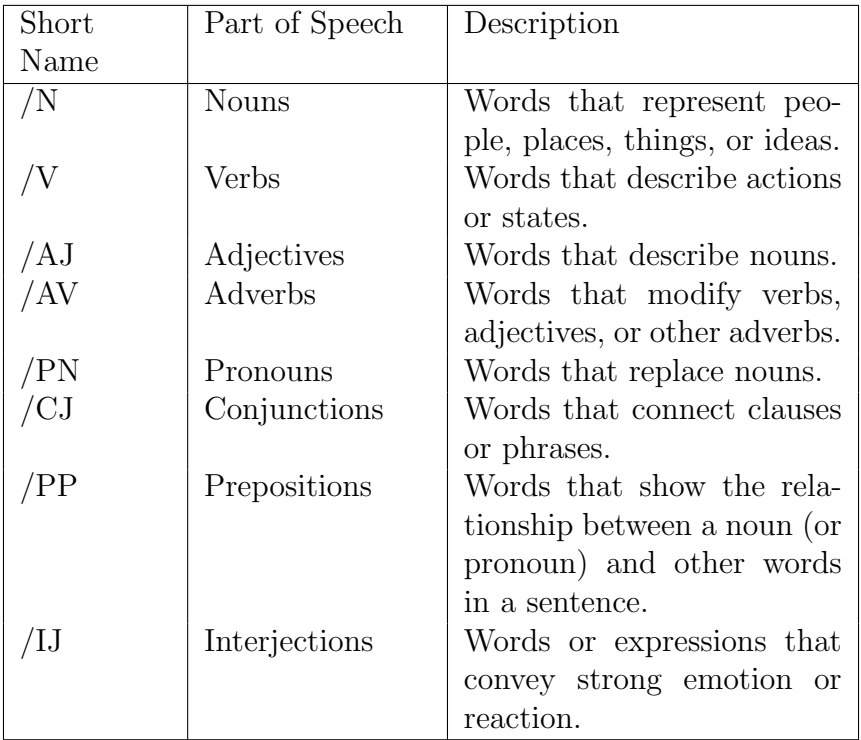

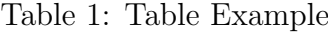

Eq[.1](#page-9-2) is an example equation.

<span id="page-9-2"></span>
$$
\text{MultiHead}(Q, K, V) = \text{Concat}(\text{head}_1, \dots, \text{head}_h)W^O
$$
\n
$$
\text{where head}_i = \text{Attention}(QW_i^Q, KW_i^K, VW_i^V) \tag{1}
$$

Algorithm [1](#page-15-2) is an example pseudocode.

Fig[.1](#page-10-0) is an example plot.

<span id="page-10-0"></span>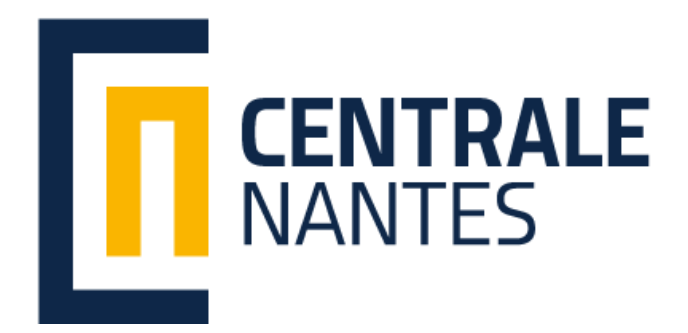

Figure 1: Example Plot

Fig[.2](#page-10-1) is an example subplot. Fir[.2b](#page-10-1) is the Logo of Avengers[\[1\]](#page-16-0). We could choose to use upcite  $like \begin{bmatrix} 11 \end{bmatrix}$ .

<span id="page-10-1"></span>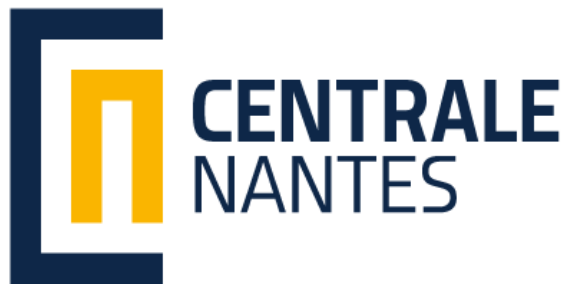

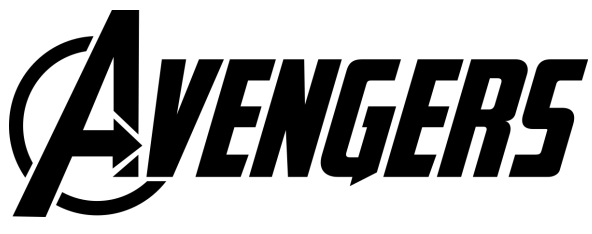

(a) Example Subplot1 (b) Example Subplot2[\[1\]](#page-16-0)

Figure 2: Example Subplot

I prefer to use the blocked format for the content.

That is, the first word of each paragraph is written without indent, and with a blank line between paragraphs.

CHAPTER 1 State of Art

- <span id="page-11-1"></span><span id="page-11-0"></span>1.1 Method 1
- <span id="page-11-2"></span>1.1.1 Method 1.1

<span id="page-12-0"></span>CHAPTER Methodology

<span id="page-13-0"></span>CHAPTER 3 Experiment

### <span id="page-14-0"></span>Conclusion

#### Appendix A Example Pseudocode

<span id="page-15-2"></span><span id="page-15-1"></span><span id="page-15-0"></span>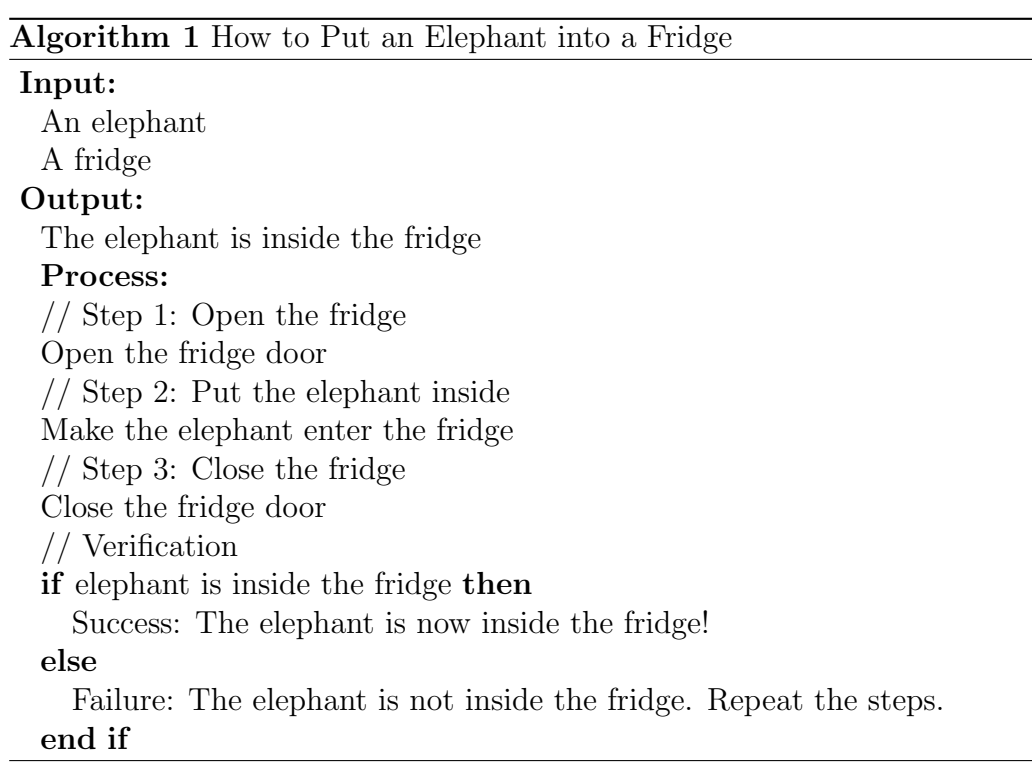

## Bibliography

<span id="page-16-0"></span>[1] A. P. Arbi, "Character education values used in the avengers: Endgame movie," JournEEL (Journal of English Education and Literature), vol. 3, no. 1, pp. 11–22, 2021.